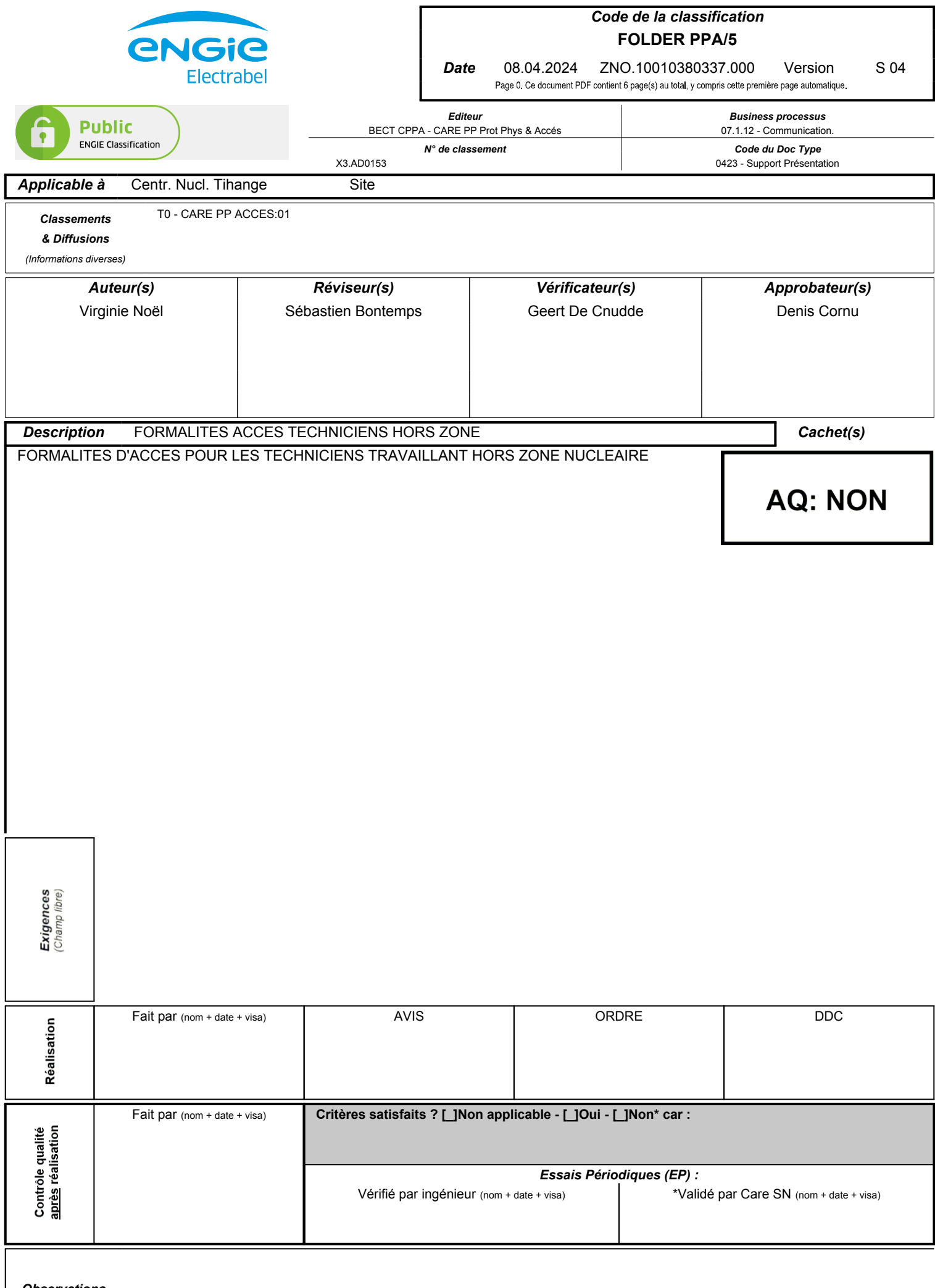

*Observations & commentaires :*

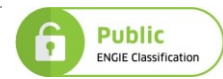

## **TABLE DES MATIERES**

**[ANNEXE 0 : HISTORIQUE ET JUSTIFICATION DES MODIFICATIONS](#page-1-0) ..........................................1**

# **DOCUMENT(S) ASSOCIE(S)**

[1] PROT/00/012 ZST.10001452531.000

# <span id="page-1-0"></span>**ANNEXE 0 : HISTORIQUE ET JUSTIFICATION DES MODIFICATIONS**

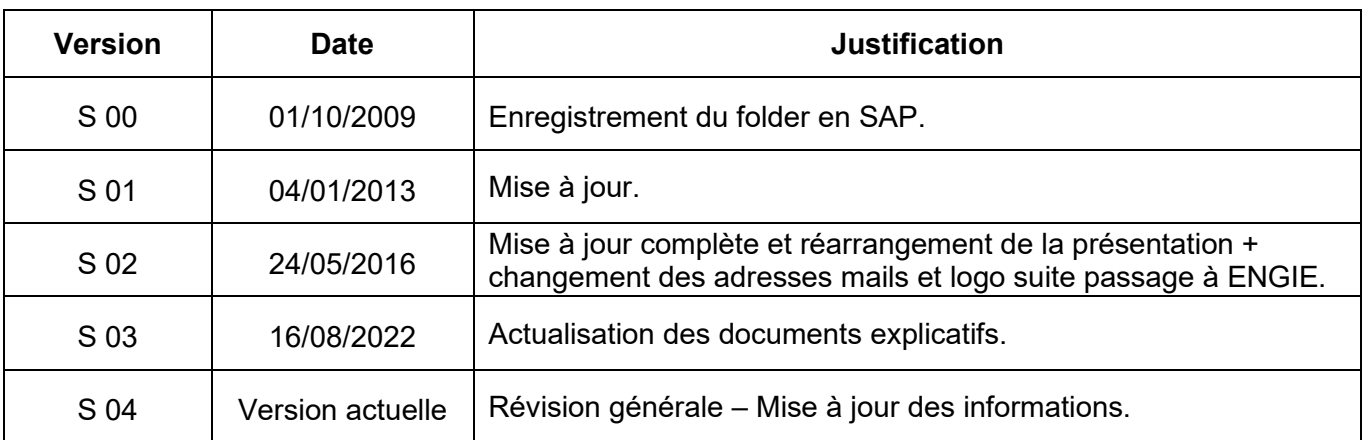

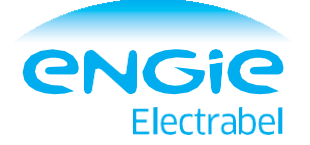

# FORMALITÉS D'ACCÈS POUR UN TECHNICIEN HORS ZONE NUCLÉAIRE

 $\sqrt{21}$ 

 $\overline{C}$ 

a))

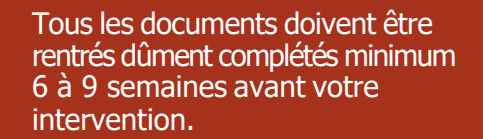

Centrale nucléaire de Tihange Département Care Service Prévention et Protection Protection Physique et Accès (Sécurité nucléaire) [cnt.acces@bnl.engie.com](mailto:cnt.acces@engie.com)<br>Tél.: +32 (0)85 24 34 88

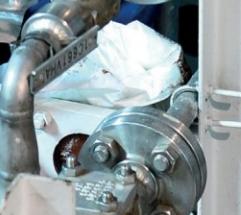

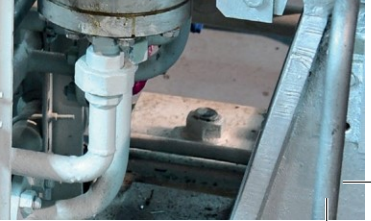

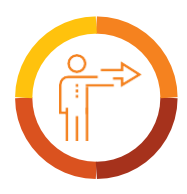

## **CONDITIONS GÉNÉRALES D'ACCÈS AU SITE**

- > Avoir plus de 18 ans.
- Se conformer aux règles en vigueur sur le site et se soumettre aux contrôles à l'entrée, à la sortie, sur les aires de circulation et les parkings ainsi que dans les locaux.
- <sup>&</sup>gt; Passer le test de non-technicien sans rendez-vous dans les jours qui précèdent votre intervention ou le jour du début de votre intervention entre 7h00 et 16h30 du lundi au jeudi et de 7h00 à 15h00 le vendredi. Des informations sur les tests sont disponibles en local ou via ECS, NVC-CSN@Equans.com.
- <sup>&</sup>gt; Avoir OBLIGATOIREMENT une habilitation de sécurité. Pour pouvoir accéder à l'ensemble du site, l'habilitation SECRET est exigée.

Si nécessaire, faites une demande d'attestation ou habilitation de sécurité via l'officier de sécurité de votre société ou en vous adressant au +32 (0)85.24.79.28 ou par mail [: Cnt-habilitationdesecuriteeex@bnl.engie.com.](mailto:Cnt-habilitationdesecuriteeex@bnl.engie.com) Votre officier de sécurité doit informer l'officier de sécurité ENGIE Electrabel des dates d'introduction et d'acceptation des dossiers par voie officielle.

#### **PARTICULARITÉS SI VOTRE EMPLOYEUR N'EST PAS BELGE**

- <sup>&</sup>gt; Demandez l'attestation Limosa (s'inscrire via www.limosa.be).
- > Veillez à préciser que l'adresse de chantier est ENGIE Electrabel à Tihange.
- Soyez en possession de votre permis de travail (si nécessaire) si votre société n'est pas européenne.
- <sup>&</sup>gt; Demandez le formulaire A1 (anciennement E101) via l'organisme de sécurité sociale de votre pays (sauf si vous êtes en possession d'une carte de sécurité sociale européenne ou si vous êtes domicilié en Belgique).
- > Prévoyez tout autre document utile que vous jugez nécessaire à l'obtention de vos accès.

## **PRÉPARER VOTRE 1 ÈRE ARRIVÉE :**

Tous les formulaires sont disponibles sur le site Internet (voir adresse ci-après) ou sur simple demande au bureau des accès (mail ou téléphone).

1. COMPLÉTEZ LE RECTO DU FORMULAIRE « DEMANDE D'ACCÈS » :

- <sup>&</sup>gt; nom et coordonnées complète de la société + nom-prénom et signature du responsable de la société.
- <sup>&</sup>gt; nom du responsable ENGIE Electrabel-CNT.
- <sup>&</sup>gt; identité et statut des intervenants.
- 2. FAITES COMPLÉTER LE VERSO PAR VOTRE RESPONSABLE ENGIE ELECTRABEL-CNT (MAÎTRE D'OUVRAGE)
- <sup>&</sup>gt; date couvrant la période d'intervention.
- <sup>&</sup>gt; validation de la demande d'accès.
- 3. ENVOYEZ LE FORMULAIRE DÛMENT COMPLÉTÉ AU BUREAU DES ACCÈS (PPA) OU À VOTRE CORRESPONDANT ENGIE ELECTRABEL PAR E-MAIL SOUS FORMAT « .PDF ».

Si votre entreprise fait appel à un sous-traitant, celui-ci doit aussi compléter ce formulaire.

- 4. FOURNISSEZ VOTRE ATTESTATION OU HABILITATION DE SÉCURITÉ, VOTRE APTITUDE MÉDICALE
- 5. INFORMEZ-VOUS SUR L'OBLIGATION DE COMPLÉTER LE DOCUMENT PSSE (VOIR AVEC LE CHARGÉ DE TRAVAUX)

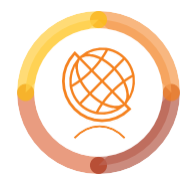

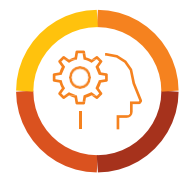

### **LES FORMALITÉS ET CONTRÔLES SUR LE SITE**

#### **AVANT VOTRE ARRIVÉE SUR SITE**

- Assurez-vous que vos modalités d'accès sont en ordre. Vous pouvez téléphoner ou envoyer un mail (cf. coordonnées en bas de 1 ère page).
- Informez-vous du lieu précis de votre RDV/intervention, du nom, du numéro de téléphone de votre correspondant ENGIE Electrabel et du numéro de commande.

#### FORMALITÉ DU 1 ER JOUR

- > Présentez-vous au 1<sup>er</sup> étage du bâtiment des accès (guichets 3 et 4).
- <sup>&</sup>gt; Présentez votre carte d'identité/passeport.Donnez le numéro de plaque d'immatriculation de votre véhicule (pour des raisons de sécurité).
- <sup>&</sup>gt; Présentez tous les documents non transmis préalablement si nécessaire.
- <sup>&</sup>gt; Passez le test « Technicien ».

#### **3** ACCÈS AU P2 VIA LE BCA

- Présentez-vous au Bâtiment de Contrôle d'Accès (BCA).
- Déposez à la consigne votre GSM et/ou votre appareil photo si vous n'avez pas d'autorisation d'accès pour ce matériel.
- Passez les contrôles RX et DDM.
- Passez le sas biométrique.

#### SORTIE DU P2

- Sortez par le sas biométrique.
- Conformez-vous à un éventuel contrôle de votre sac à la demande du garde.
- Récupérez à la consigne votre GSM et/ou appareil photo.

#### **5** SORTIE DU SITE

- Si vous êtes amené à revenir à Tihange, gardez votre badge, il sera réactivé lors de votre prochaine mission après un nouveau passage au guichet des accès.
- Si vous n'avez pas d'autre mission prévue, rendez votre badge.

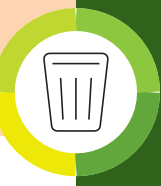

**Le tri des déchets est respecté partout sur le site: utilisez les îlots de tri et les conteneurs appropriés.**

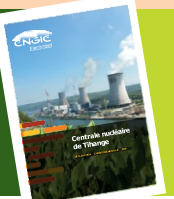

**LA DÉCLARATION ENVIRONNEMENTALE DE LA CENTRALE REGORGE D'INFORMATIONS. Consultez-la ici :**

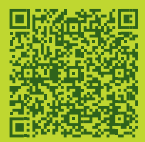

# **Travailleur**

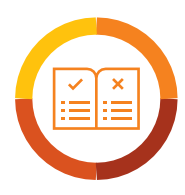

#### **RENSEIGNEMENTS UTILES :**

#### ATTESTATIONS ET HABILITATIONS DE SÉCURITÉ

Si votre société est habilitée par l'Autorité Nationale de Sécurité (ANS), l'Officier de sécurité agréé est légalement tenu d'effectuer les démarches pour l'obtention de votre attestation (AFCN) et/ou votre habilitation (ANS) de sécurité.

#### Il en va de même si vous êtes indépendant.

Si votre société n'a pas d'officier de sécurité, ENGIE Electrabel peut éventuellement introduire une demande d'attestation (AFCN) de sécurité pour votre compte.

Délai de réponse pour l'obtention d'une attestation de sécurité AFCN : 6 à 9 semaines

**ATTENTION !** Cette attestation aura une validité maximale de 15 mois et ne pourra pas être renouvelée pendant 3 ANS (donc pas d'accès CNT durant ces 3 années).

Si votre société est étrangère et habilitée, ENGIE Electrabel peut faire reconnaître l'habilitation par l'AFCN.

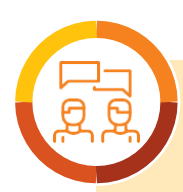

## **CONTACTS**

#### Habilitations et attestations

Information aux sociétés belges ou étrangères Tél. : 085 24 79 28 Mail : [Cnt-habilitationdesecuriteeex@bnl.engie.com](mailto:Cnt-habilitationdesecuriteeex@bnl.engie.com)

Comité d'équivalence

Tél : +32 (0) 85/24.35.78 Mail : [contractormanagementcnt@bnl.engie.com](mailto:contractormanagementcnt@bnl.engie.com)

#### Formation Culture-Sûreté

ECS : [NVC-CSN@Equans.com](mailto:NVC-CSN@Equans.com) Visite médicale chez ATTENTIA

Tél : +32 (0)85 / 24 30 10 Mail : [tihange@attentia.be](mailto:tihange@attentia.be)

Informations fournisseurs

[www.engie-electrabel.be/fr/](http://www.engie-electrabel.be/fr/) fournisseurs

La police et la société G4S sont présentes en permanence sur le site de Tihange. Toute personne se trouvant dans ce périmètre est susceptible de se faire contrôler et a l'obligation d'y répondre favorablement.

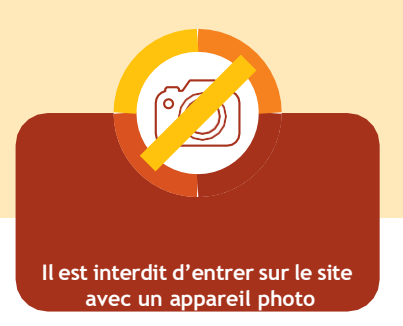

Folder non exhaustif issu de procédures complexes Réf.: ZNO.10010380337.000 - Editeur : BECT Care Protec. Phys. & Accès (Sécurité Nucléaire) Suggestions d'améliorations : [cnt.acces@bnl.engie.com](mailto:cnt.acces@bnl.engie.com)

Editeur responsable : Denis Cornu - Avenue de l'Industrie, 1 - 4500 Tihange